### МИНИСТЕРСТВО НАУКИ И ВЫСШЕГО ОБРАЗОВАНИЯ РОССИЙСКОЙ ФЕЛЕРАЦИИ

Федеральное государственное бюджетное образовательное учреждение высшего образования

«Воронежский государственный технический университет»

**УТВЕРЖДАЮ** Декан факультета  $\frac{1}{2}$   $\sqrt{2}$   $\sqrt$ «ЗЪ» августа 2021 г.

РАБОЧАЯ ПРОГРАММА

дисциплины

«Информационные технологии в рекламе»

Направление подготовки 09.03.02 Информационные системы и технологии

Профиль Информационные технологии в дизайне

Квалификация выпускника бакалавр

Нормативный период обучения 4 года / 4 года и 11 м.

Форма обучения очная / заочная

Год начала подготовки 2019

Автор программы

 $AMA$  / Д.А. Свиридов /

Заведующий кафедрой Графики, конструирования и информационной технологии в промышленном дизайне

/ А.В. Кузовкин / / А.В. Кузовкин /

Руководитель ОПОП

Воронеж 2021

### **1. ЦЕЛИ И ЗАДАЧИ ДИСЦИПЛИНЫ**

### **1.1. Цели дисциплины**

Получение знаний по методам и принципам разработки рекламной документации средствами специализированного программного обеспечения для реализации маркетинговых установок проектов.

### **1.2. Задачи освоения дисциплины**

– изучение программного обеспечения, направленного на визуализацию проекта, его презентацию заказчику и разработку рекламной документации;

– развитие способностей к правильному и однозначному определению перечня и состава необходимой рекламной документации на изделия промышленного дизайна;

– изучение маркетинговых трендов в области промышленного дизайна, определяющих правила оформления рекламной документации.

### **2. МЕСТО ДИСЦИПЛИНЫ В СТРУКТУРЕ ОПОП**

Дисциплина «Информационные технологии в рекламе» относится к дисциплинам части, формируемой участниками образовательных отношений (дисциплина по выбору) блока Б1.

### **3. ПЕРЕЧЕНЬ ПЛАНИРУЕМЫХ РЕЗУЛЬТАТОВ ОБУЧЕНИЯ ПО ДИСЦИПЛИНЕ**

Процесс изучения дисциплины «Информационные технологии в рекламе» направлен на формирование следующих компетенций:

ПК-7 - Способен определять и разрабатывать показатели технического уровня проектируемых изделий, пути и методы их обеспечения

ПК-8 - Способен осуществлять контроль реализации эргономических требований при проектировании, изготовлении, испытаниях и доводке опытных образцов изделий и подготовке технической документации для серийного (массового) производства и внесение в нее необходимых изменений

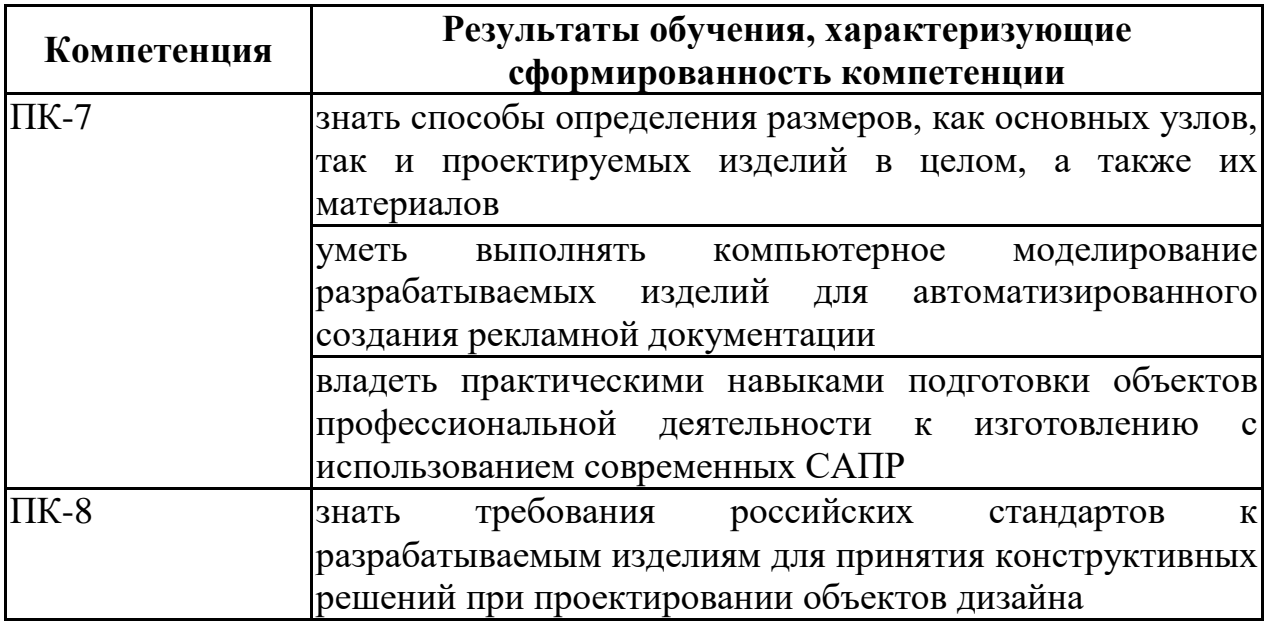

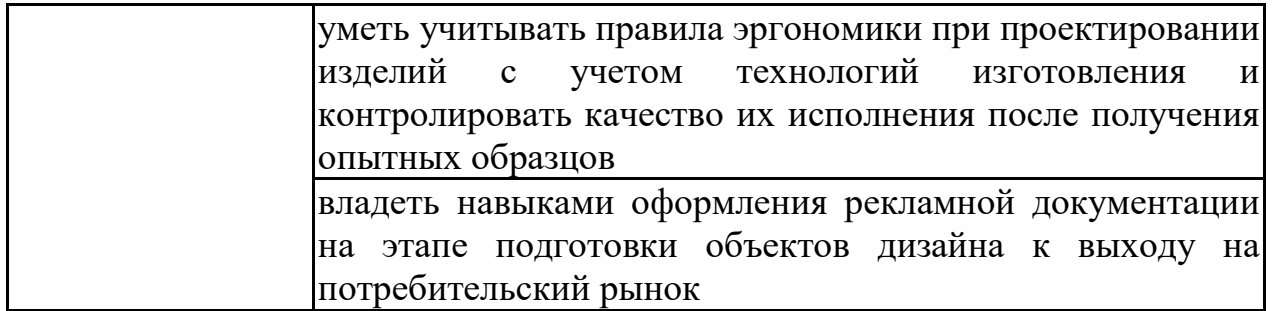

### **4. ОБЪЕМ ДИСЦИПЛИНЫ**

Общая трудоемкость дисциплины «Информационные технологии в рекламе» составляет 3 з.е.

Распределение трудоемкости дисциплины по видам занятий **очная форма обучения**

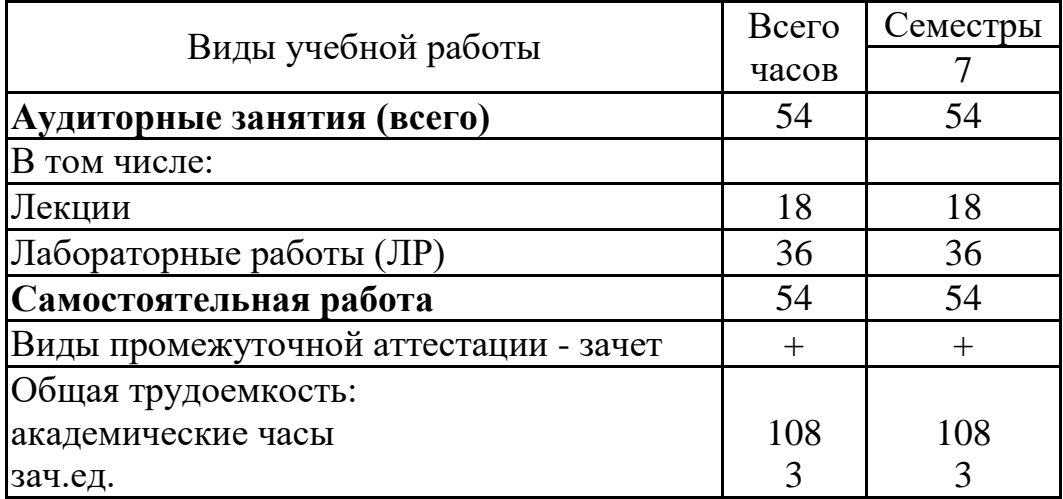

### **заочная форма обучения**

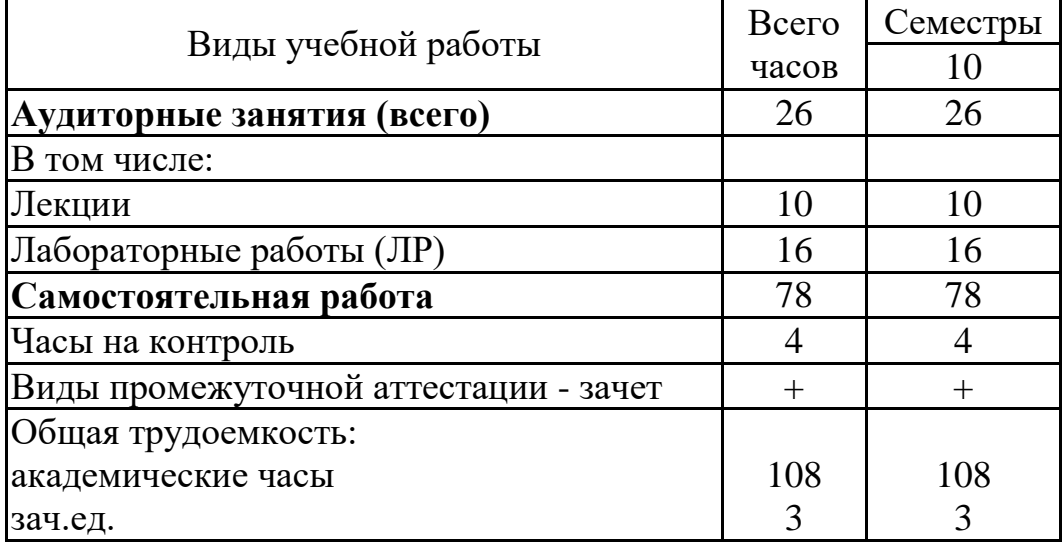

# **5. СОДЕРЖАНИЕ ДИСЦИПЛИНЫ (МОДУЛЯ)**

### **5.1 Содержание разделов дисциплины и распределение трудоемкости по видам занятий**

#### **очная форма обучения**

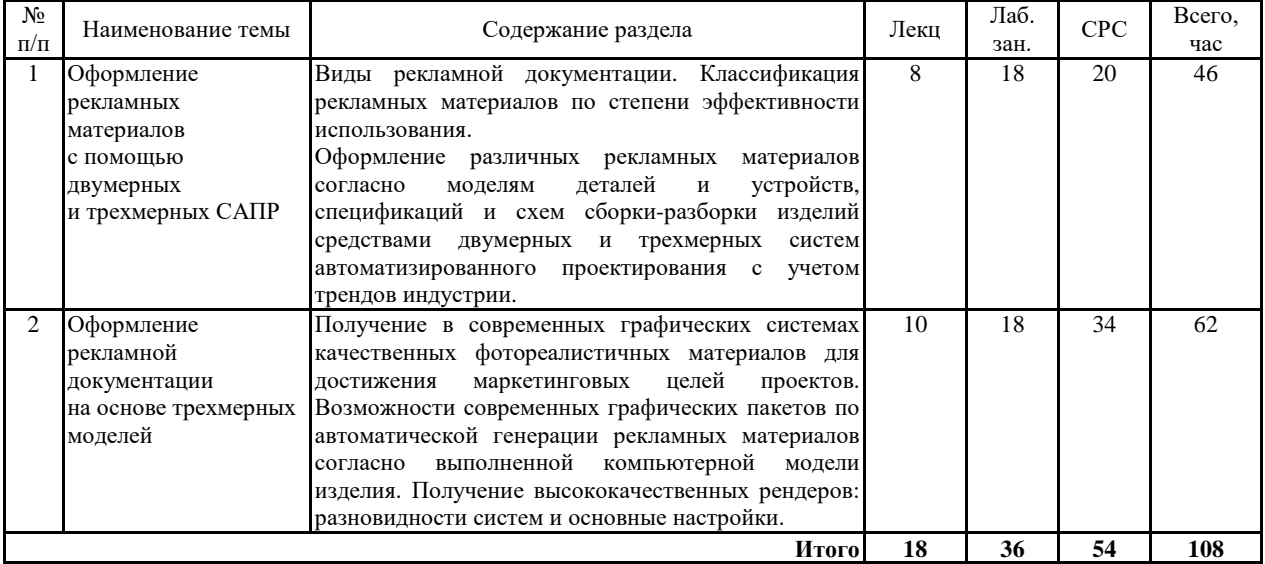

#### **заочная форма обучения**

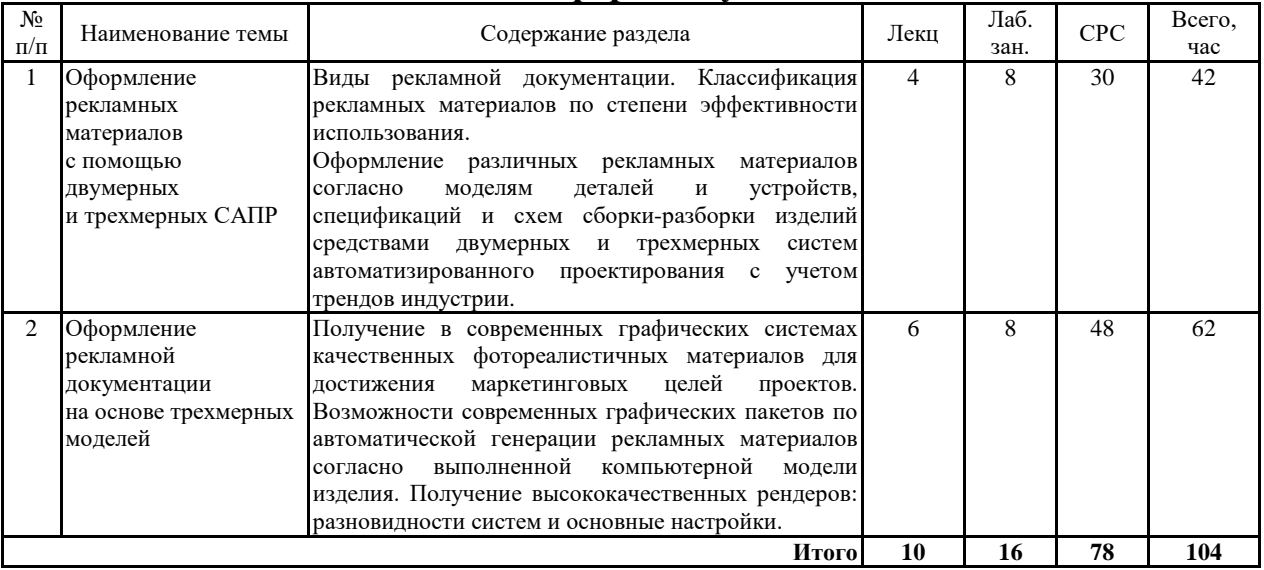

### **5.2 Перечень лабораторных работ**

1. Основы создания рекламной документации с использованием функционала Autodesk AutoCAD.

2. Основы создания рекламной документации с использованием функционала Autodesk 3ds Max.

3. Рендер компьютерной модели: настройки и этапы работы.

4. Цвет и светотень как основные факторы повышения продаж изделий промышленного дизайна.

5. Составление собственного портфолио дизайнера.

### **6. ПРИМЕРНАЯ ТЕМАТИКА КУРСОВЫХ ПРОЕКТОВ (РАБОТ) И КОНТРОЛЬНЫХ РАБОТ**

В соответствии с учебным планом освоение дисциплины не предусматривает выполнение курсового проекта (работы) или контрольной работы.

### **7. ОЦЕНОЧНЫЕ МАТЕРИАЛЫ ДЛЯ ПРОВЕДЕНИЯ ПРОМЕЖУТОЧНОЙ АТТЕСТАЦИИ ОБУЧАЮЩИХСЯ ПО ДИСЦИПЛИНЕ**

### **7.1. Описание показателей и критериев оценивания компетенций на различных этапах их формирования, описание шкал оценивания 7.1.1 Этап текущего контроля**

Результаты текущего контроля знаний и межсессионной аттестации оцениваются по следующей системе:

«аттестован»;

#### «не аттестован».

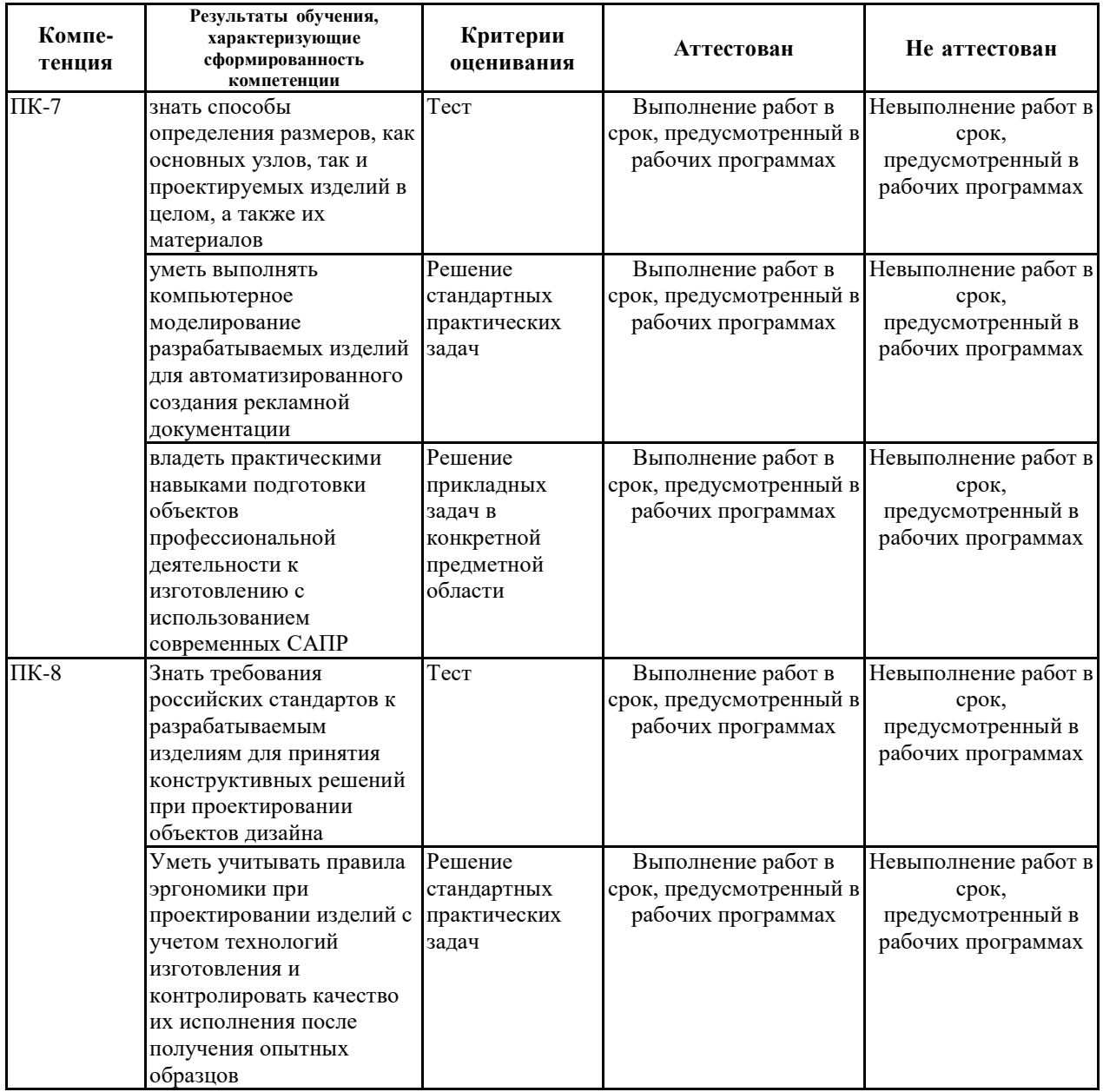

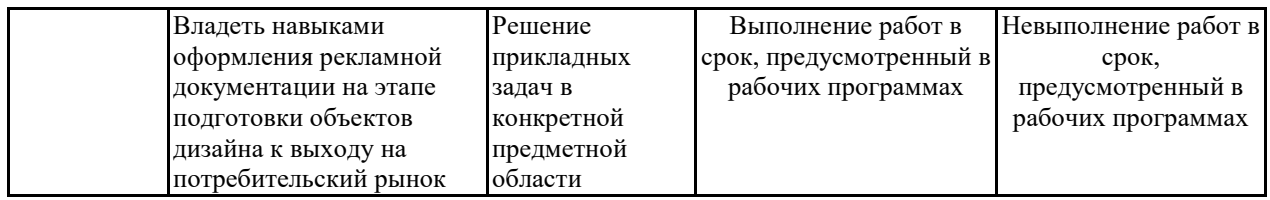

### **7.1.2 Этап промежуточного контроля знаний**

Результаты промежуточного контроля знаний оцениваются в 7 семестре для очной формы обучения, 10 семестре для заочной формы обучения по двухбалльной системе:

### «зачтено»

«не зачтено»

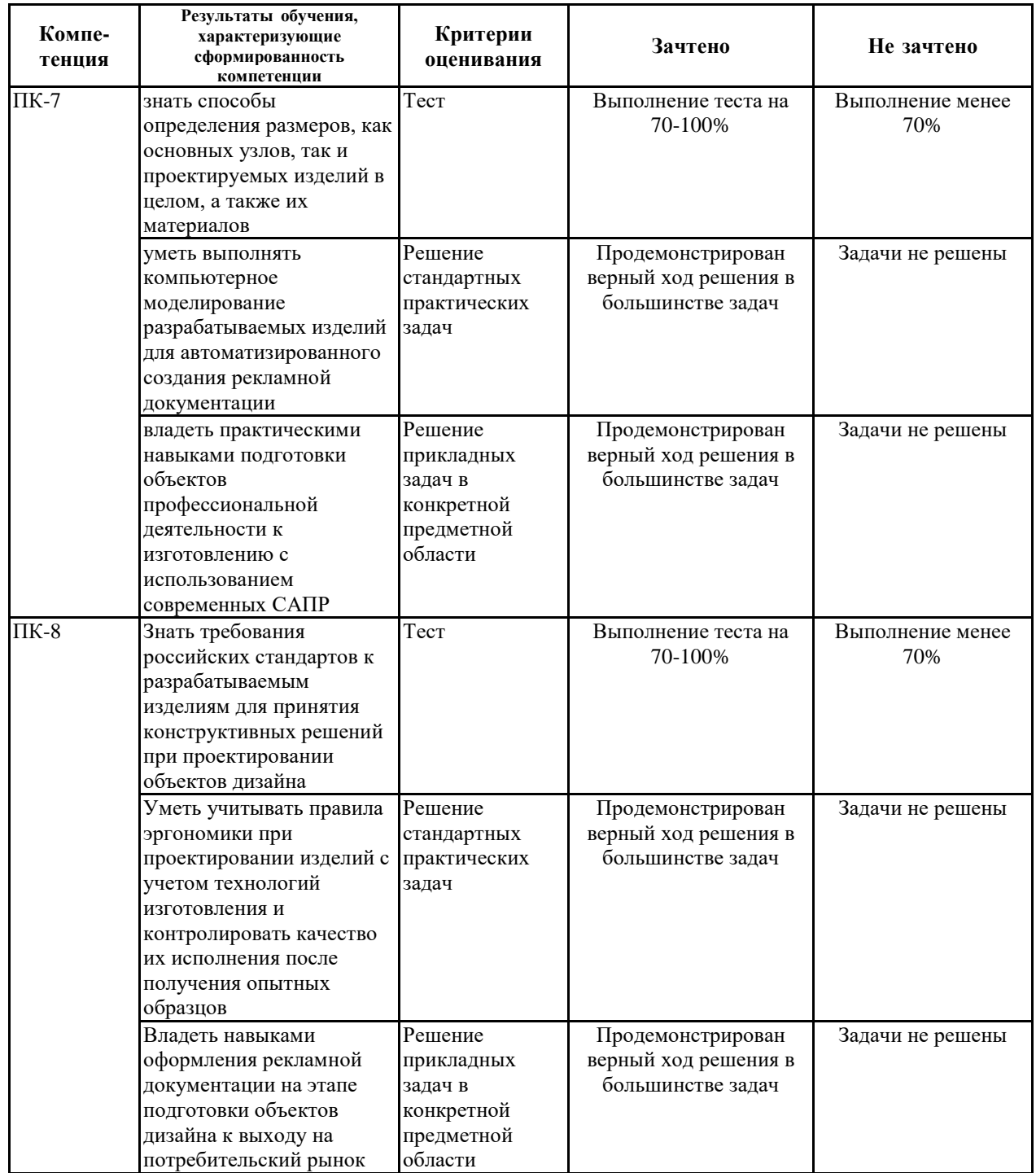

**7.2 Примерный перечень оценочных средств (типовые контрольные задания или иные материалы, необходимые для оценки знаний, умений, навыков и (или) опыта деятельности)**

**7.2.1 Примерный перечень заданий для подготовки к тестированию**

| $N_2$          | $\sim$ призвршени передение заданити для подготовки в тести<br>Тестовый вопрос | Макс. балл |
|----------------|--------------------------------------------------------------------------------|------------|
| $\mathbf{1}$   | Документы «по происхождению» не подразделяются на:                             | 1,0        |
|                | - документ личного происхождения;                                              |            |
|                | - архивный документ;                                                           |            |
|                | - официальный документ;                                                        |            |
|                | - служебный документ.                                                          |            |
| $\overline{2}$ | Какой из представленных документов не является конструкторским:                | 1,0        |
|                | - чертеж;                                                                      |            |
|                | - спецификация;                                                                |            |
|                | - электронная модель;                                                          |            |
|                | - техническое задание.                                                         |            |
| 3              | К документам, предназначенным для использования в электронном                  | 1,0        |
|                | представлении, не относятся:                                                   |            |
|                | - электронная модель детали;                                                   |            |
|                | - электронная схема сборки-разборки изделия;                                   |            |
|                | - электронная модель сборочной единицы;                                        |            |
|                | - электронная структура изделия.                                               |            |
| $\overline{4}$ | К какому виду машиностроительных САПР относится Autodesk                       | 1,0        |
|                | Inventor:                                                                      |            |
|                | $-$ CAD;                                                                       |            |
|                | $-CAE$ ;                                                                       |            |
|                | $-CAM;$                                                                        |            |
|                | $-CAPP.$                                                                       |            |
| 5              | К способам задания кривых не относится:                                        | 1,0        |
|                | - экстраполяции;                                                               |            |
|                | - по точкам кривой;                                                            |            |
|                | - задающей ломаной;                                                            |            |
|                | - аппроксимацией набора точек.                                                 |            |
| 6              | К какой категории САПР относится Autodesk AutoCAD:                             | 1,0        |
|                | $-$ легкие САПР;                                                               |            |
|                | - средние САПР;                                                                |            |
|                | - тяжелые САПР;                                                                |            |
|                | - комплексные САПР.                                                            |            |
| 7              | К видам объектной привязки не относится:                                       | 1,0        |
|                | $-$ центр;                                                                     |            |
|                | - квадрант;<br>- продленное пересечение;                                       |            |
|                | - мнимое пересечение.                                                          |            |
| 8              | Какая из перечисленных операций в САПР двумерной графики не                    | 1,0        |
|                | является булевой:                                                              |            |
|                | - объединение;                                                                 |            |
|                | - отрицание;                                                                   |            |
|                | - вычитание;                                                                   |            |
|                | - пересечение.                                                                 |            |
|                |                                                                                |            |
|                |                                                                                |            |
|                |                                                                                |            |

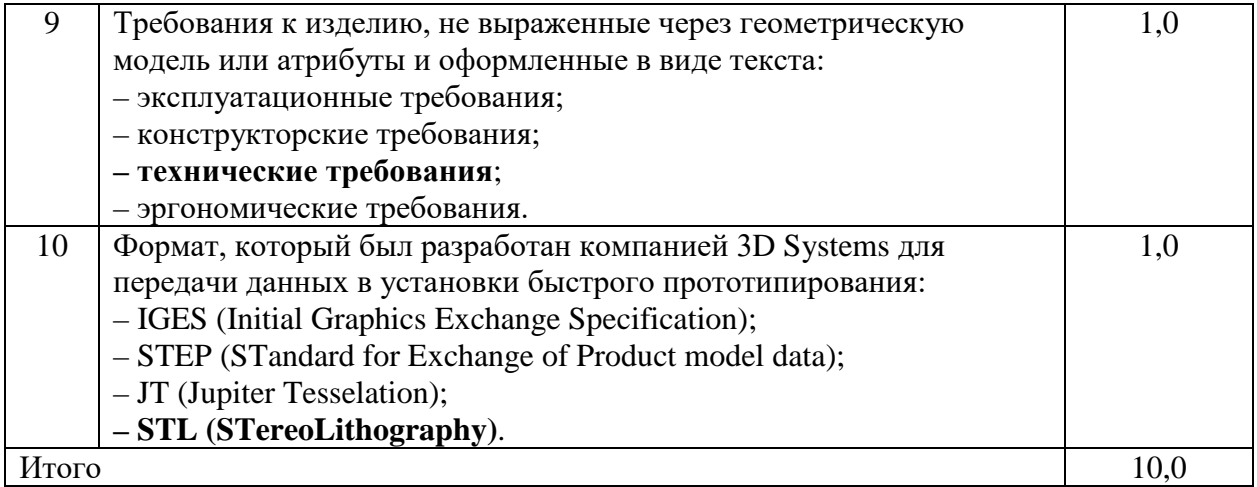

**7.2.2 Примерный перечень заданий для решения стандартных задач**

| $N_2$          | Тестовый вопрос                                                                    | Макс. балл |
|----------------|------------------------------------------------------------------------------------|------------|
| 1              | Среди мастеров проектирования Autodesk Inventor отсутствует:                       | 1,0        |
|                | - червячная передача;                                                              |            |
|                | - коническая передача;                                                             |            |
|                | - цилиндрическая передача;                                                         |            |
|                | - планетарная передача.                                                            |            |
| $\overline{2}$ | Интерфейс программы Autodesk AutoCAD не включает в себя:                           | 1,0        |
|                | - видовой куб;                                                                     |            |
|                | - строку ввода формул;                                                             |            |
|                | - панель навигации;                                                                |            |
|                | - панель быстрого доступа.                                                         |            |
| $\overline{3}$ | Поддержка какой программы компании Autodesk была прекращена?                       | 1,0        |
|                | - Autodesk Inventor;                                                               |            |
|                | $-$ Fusion 360;                                                                    |            |
|                | - Autodesk AutoCAD;                                                                |            |
|                | - Autodesk Publisher.                                                              |            |
|                |                                                                                    |            |
| $\overline{4}$ | Какой из форматов файлов не является родным для Autodesk                           | 1,0        |
|                | Inventor:                                                                          |            |
|                | $- IPT$ ;                                                                          |            |
|                | $- IAM$ ;                                                                          |            |
|                | $-$ IGES;                                                                          |            |
|                | $-\mathrm{IPJ}$ .                                                                  |            |
| 5              | какой<br>Autodesk<br>C<br>Inventor<br>команды<br>помощью<br>$\, {\bf B}$<br>нельзя | 1,0        |
|                | зафиксировать положение компонента в сборке?                                       |            |
|                | - Зависимость;                                                                     |            |
|                | - Вставить из библиотеки компонентов;                                              |            |
|                | – Сборка;                                                                          |            |
|                | - Соединение.                                                                      |            |
| 6              | Какая технология в Autodesk Inventor обеспечивает проектирование                   | 1,0        |
|                | правил<br>стандартизировать<br>на<br>основе<br>И<br>позволяет<br>И                 |            |
|                | автоматизировать процессы разработки:                                              |            |
|                | – Анализ рам;                                                                      |            |
|                | – Трубы и трубопроводы;                                                            |            |
|                | - Провода и кабели;                                                                |            |
|                | $-$ iLogic.                                                                        |            |
|                |                                                                                    |            |
|                |                                                                                    |            |

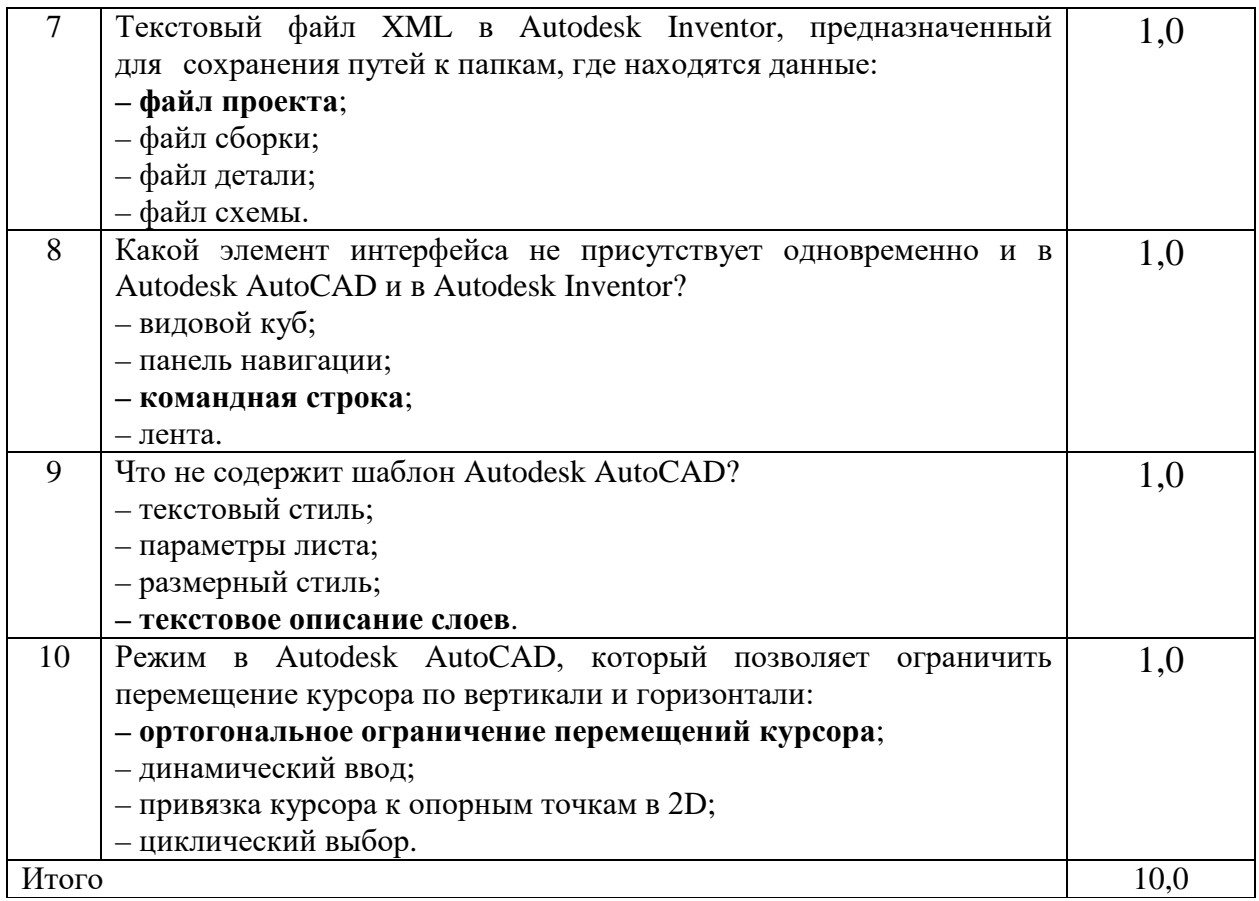

#### **7.2.3 Примерный перечень заданий для решения прикладных задач**

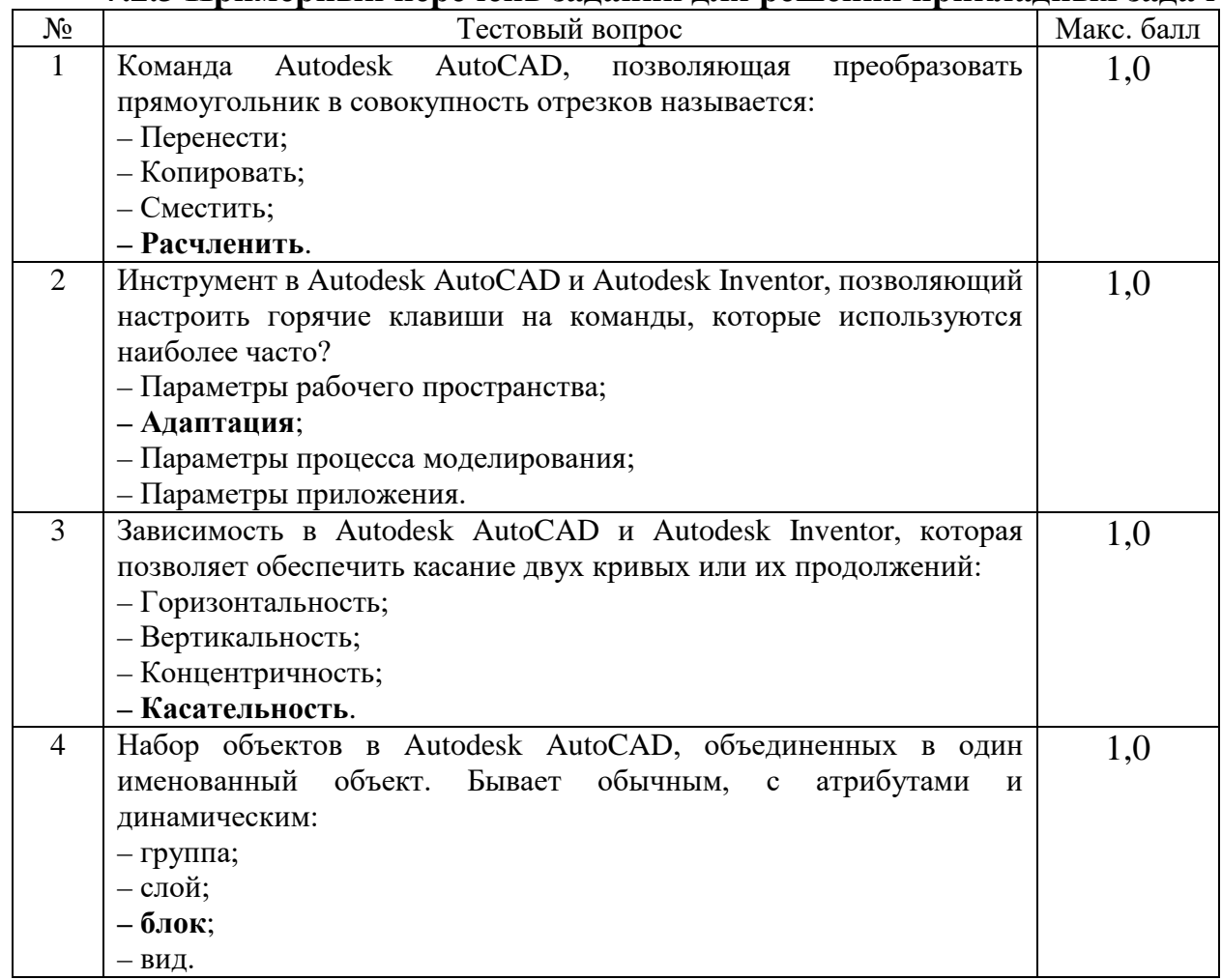

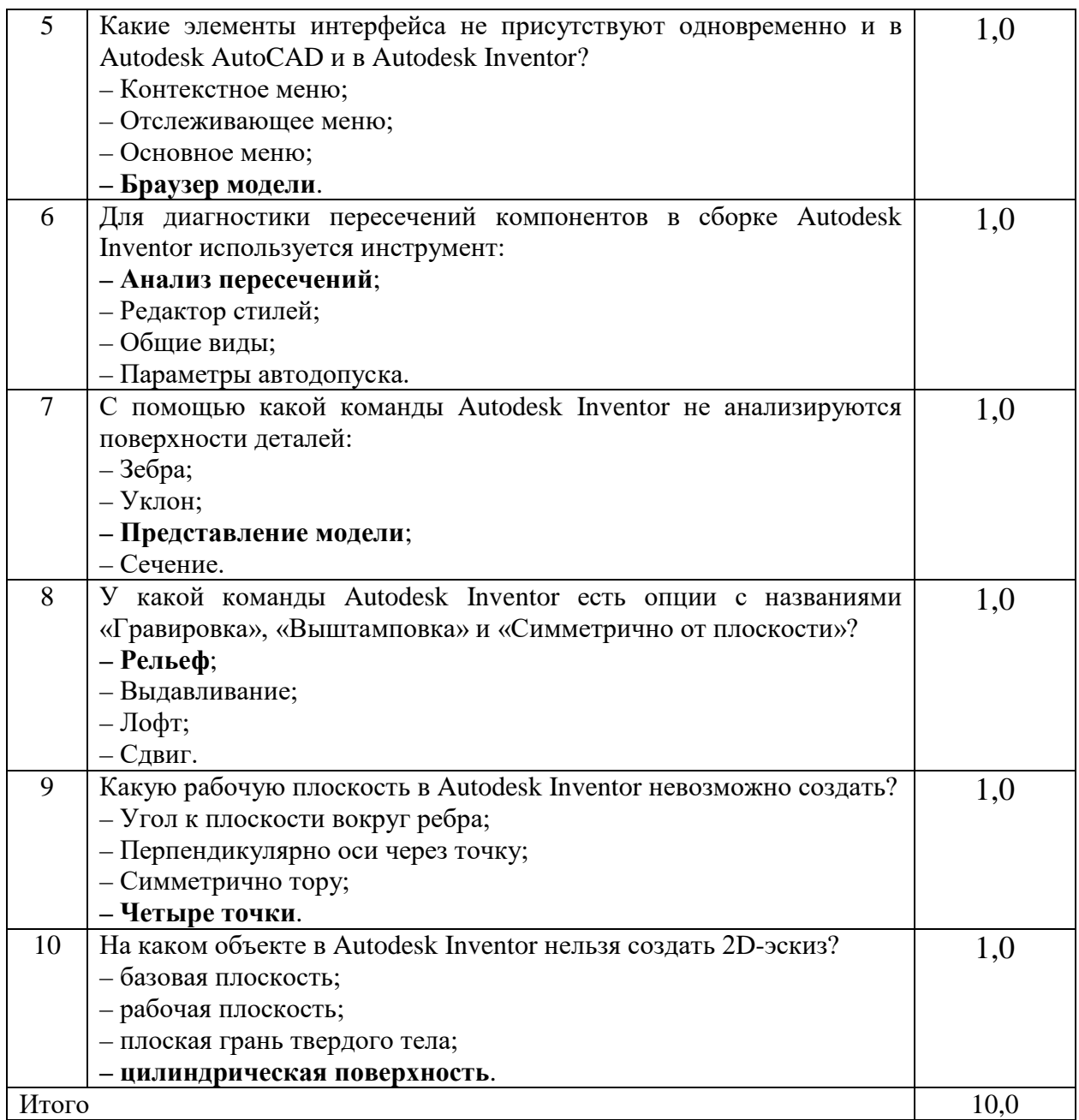

### **7.2.4 Примерный перечень вопросов для подготовки к зачету**

1. Рекламная документация. Основные термины и определения.

2. Виды рекламной документации.

3. Основные российские и международные тренды индустрии касательно оформления рекламной документации.

4. Цвет и свет как основные способы повышения покупательской активности.

5. Возможности и особенности двумерных и трехмерных САПР по оформлению рекламных материалов.

6. Стили трехмерных моделей. Назначение и функции.

7. Шаблоны электронных моделей. Назначение и функции.

8. Оформление спецификаций в Autodesk AutoCAD.

9. Построение видов, сечений и разрезов при оформлении электронных чертежей.

10. Аннотирование электронных чертежей. Простановка размеров, технических требований, позиционных номеров и т.д.

11. Автоматическое аннотирование при работе в двумерных и трехмерных САПР.

12. Визуализация в Autodesk 3ds Max.

13. Особенности и возможности систем рендера.

14. Правила построения схем сборки-разборки изделий.

15. Выполнение схем сборки-разборки изделий в Autodesk Inventor.

16. Выполнение текстовой документации к схемам сборки-разборки изделий в Autodesk Inventor.

17. Особенности выполнение текстовой документации в Microsoft WORD.

**7.2.5 Примерный перечень вопросов для подготовки к экзамену**

Не предусмотрено учебным планом

### **7.2.6. Методика выставления оценки при проведении промежуточной аттестации**

Зачет проводится по тест-билетам, каждый из которых содержит 10 вопросов и задачу. Каждый правильный ответ на вопрос в тесте оценивается 1 баллом, задача оценивается в 10 баллов (5 баллов верное решение и 5 баллов за верный ответ). Максимальное количество набранных баллов – 20.

1. «Не зачтено» ставится в случае, если студент набрал менее 14 баллов.

2. «Зачтено» ставится в случае, если студент набрал от 14 до 20 баллов.

# **7.2.7 Паспорт оценочных материалов**

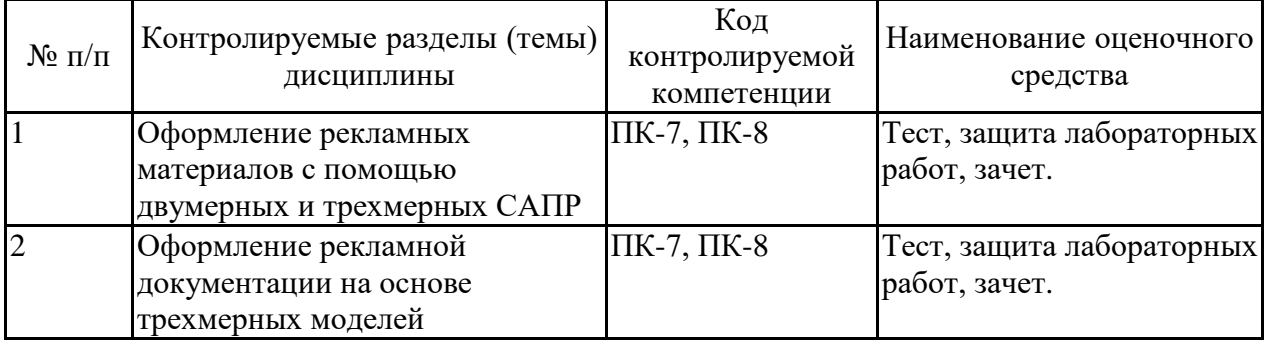

**7.3. Методические материалы, определяющие процедуры оценивания знаний, умений, навыков и (или) опыта деятельности**

Тестирование осуществляется, либо при помощи компьютерной системы тестирования, либо с использованием выданных тест-заданий на бумажном носителе. Время тестирования 30 мин. Затем осуществляется проверка теста экзаменатором и выставляется оценка согласно методики выставления оценки при проведении промежуточной аттестации.

Решение стандартных задач осуществляется, либо при помощи компьютерной системы тестирования, либо с использованием выданных задач на бумажном носителе. Время решения задач 30 мин. Затем осуществляется проверка решения задач экзаменатором и выставляется оценка, согласно методики выставления оценки при проведении промежуточной аттестации.

Решение прикладных задач осуществляется, либо при помощи компьютерной системы тестирования, либо с использованием выданных задач на бумажном носителе. Время решения задач 30 мин. Затем осуществляется проверка решения задач экзаменатором и выставляется оценка, согласно методики выставления оценки при проведении промежуточной аттестации.

### **8 УЧЕБНО МЕТОДИЧЕСКОЕ И ИНФОРМАЦИОННОЕ ОБЕСПЕЧЕНИЕ ДИСЦИПЛИНЫ)**

### **8.1 Перечень учебной литературы, необходимой для освоения дисциплины**

### **Основная литература**

1. Лаптев В.В. Дизайн-проектирование. Графический дизайн и реклама: учебное пособие [Электронный ресурс] / В.В. Лаптев. – СПб.: Изд-во Санкт-Петербургского государственного университета промышленных технологий и дизайна, 2020. – 73 c. – Электронно-библиотечная система IPR BOOKS. – URL: [https://www.iprbookshop.ru/118366.html.](https://www.iprbookshop.ru/118366.html)

2. Лебедева И.М. Реалистическая визуализация трехмерных моделей в среде AutoCAD: учебное пособие [Электронный ресурс] / И.М. Лебедева. – М.: Изд-во Московского государственного строительного университета, ЭБС АСВ, 2011. – 52 c. – Электронно-библиотечная система IPR BOOKS. – URL: [https://www.iprbookshop.ru/16354.html.](https://www.iprbookshop.ru/16354.html)

### **Дополнительная литература**

1. Кузовкин, А.В. Методические рекомендации по выполнению лабораторных работ по дисциплине «Информационные технологии в рекламе» для обучающихся по направлению 09.03.02 «Информационные системы и технологии», профиль «Информационные технологии в дизайне» всех форм обучения / ФГБОУ ВО «Воронежский государственный технический университет»; сост.: А.В. Кузовкин, Д.А. Свиридов. – Воронеж: Изд-во ВГТУ, 2021. – 35 с.

2. Кузовкин, А.В. Методические рекомендации по выполнению самостоятельных работ по дисциплине «Информационные технологии в рекламе» для обучающихся по направлению 09.03.02 «Информационные системы и технологии», профиль «Информационные технологии в дизайне» всех форм обучения / ФГБОУ ВО «Воронежский государственный технический университет»; сост.: А.В. Кузовкин, Д.А. Свиридов. – Воронеж: Изд-во ВГТУ, 2021. – 35 с.

3. Мухутдинов А.Р. Основы применения Autodesk Inventor для решения задач проектирования и моделирования: учебное пособие [Электронный ресурс] / А.Р. Мухутдинов, С.А. Яничев. – Казань: Изд-во Казанского национального исследовательского технологического университета, 2016. – Электронно-библиотечная система IPR BOOKS. URL: [https://www.iprbookshop.ru/79457.html.](https://www.iprbookshop.ru/79457.html)

**8.2 Перечень информационных технологий, используемых при осуществлении образовательного процесса по дисциплине, включая перечень лицензионного программного обеспечения, ресурсов информационно-телекоммуникационной сети «Интернет», современных профессиональных баз данных и информационных справочных систем:**

Перечень ПО, включая перечень лицензионного программного обеспечения:

ОС Windows 7 Pro; MS Office Standart 2007;

7-Zip; Adobe Acrobat Reader; Google Chrome; Mozilla Firefox; PDF24 Creator; DjVuWinDjView

3dsMax 2019, 2020 (250 рабочих мест для учебных заведений, бессрочная, однопользовательская, серийный номер / ключ 566-89909939 / 128L1);

AliasAutoStudio 2019, 2020 (125 рабочих мест для учебных заведений, бессрочная, однопользовательская, серийный номер / ключ 566-04080478 / 966L1);

AutoCAD 2019, 2020 (125 рабочих мест для учебных заведений, бессрочная, однопользовательская, серийный номер / ключ 565-95089370 / 206L1);

AutoCADMechanical 2019, 2020 (125 рабочих мест для учебных заведений, бессрочная, однопользовательская, серийный номер / ключ 564-06059037 / 206K1);

Autodesk® Fusion 360 (125 рабочих мест для учебных заведений, бессрочная, однопользовательская, серийный номер / ключ 566-27853495 / 970L1);

InventorCAM 2020 (125 рабочих мест для учебных заведений, бессрочная, однопользовательская, серийный номер / ключ 566-27853495 / 970L1);

InventorProfessional 2019, 2020, 2021 (125 рабочих мест для учебных заведений, бессрочная, однопользовательская, серийный номер / ключ 302-15218996 / 797N1, 570-73348365 / 797M1);

A360 (125 рабочих мест для учебных заведений, бессрочная, однопользовательская, бесплатная).

Ресурсы информационно-телекоммуникационной сети «Интернет»:

– [http://window.edu.ru](http://window.edu.ru/) - единое окно доступа к информационным ресурсам;

– <http://www.edu.ru/> - федеральный портал «Российское образование»;

– Образовательный портал ВГТУ.

Профессиональные базы данных, информационные справочные системы:

– [http://www.consultant.ru/](http://www.consultant.ru/-) Справочная Правовая Система «КонсультантПлюс»;

– <https://docplan.ru/> - бесплатная база ГОСТ;

– <https://www.iprbookshop.ru/> – электронно-библиотечная система IPRbooks;

– <https://elibrary.ru/> – электронные издания в составе базы данных «Научная электронная библиотека eLIBRARY.RU».

### **9 МАТЕРИАЛЬНО-ТЕХНИЧЕСКАЯ БАЗА, НЕОБХОДИМАЯ ДЛЯ ОСУЩЕСТВЛЕНИЯ ОБРАЗОВАТЕЛЬНОГО ПРОЦЕССА**

Учебная аудитория для проведения занятий лекционного типа, семинарского типа, курсового проектирования (выполнения курсовых работ), групповых и индивидуальных консультаций, текущего контроля и промежуточной аттестации (комплект учебной мебели: рабочее место преподавателя (стол, стул); рабочие места обучающихся (столы, стулья); оборудование для аудиовизуальных средств обучения: интерактивная доска IQBoard; мультимедиа - проектор NEC; копир/принтер цифровой Toshiba; персональные компьютеры с установленным ПО, подключенные к сети Интернет (13 шт.); графический планшет Wacon Intuos M Bluetooth Pistachio). Учебно-наглядные пособия, обеспечивающие тематические иллюстрации, соответствующие рабочей программе дисциплины.

Помещение для самостоятельной работы с выходом в сеть "Интернет" и доступом в электронно-библиотечные системы, электронную информационно-образовательную среду (оснащено: рабочие места обучающихся (столы, стулья); персональные компьютеры – 25 шт.; принтер лазерный).

Для организации образовательного процесса используется помещение для хранения и профилактического обслуживания учебного оборудования.

### **10. МЕТОДИЧЕСКИЕ УКАЗАНИЯ ДЛЯ ОБУЧАЮЩИХСЯ ПО ОСВОЕНИЮ ДИСЦИПЛИНЫ (МОДУЛЯ)**

По дисциплине «Информационные технологии в рекламе» читаются лекции, проводятся лабораторные работы.

Основой изучения дисциплины являются лекции, на которых излагаются наиболее существенные и трудные вопросы, а также вопросы, не нашедшие отражения в учебной литературе.

Лабораторные работы выполняются на лабораторном оборудовании в соответствии с методиками, приведенными в указаниях к выполнению работ.

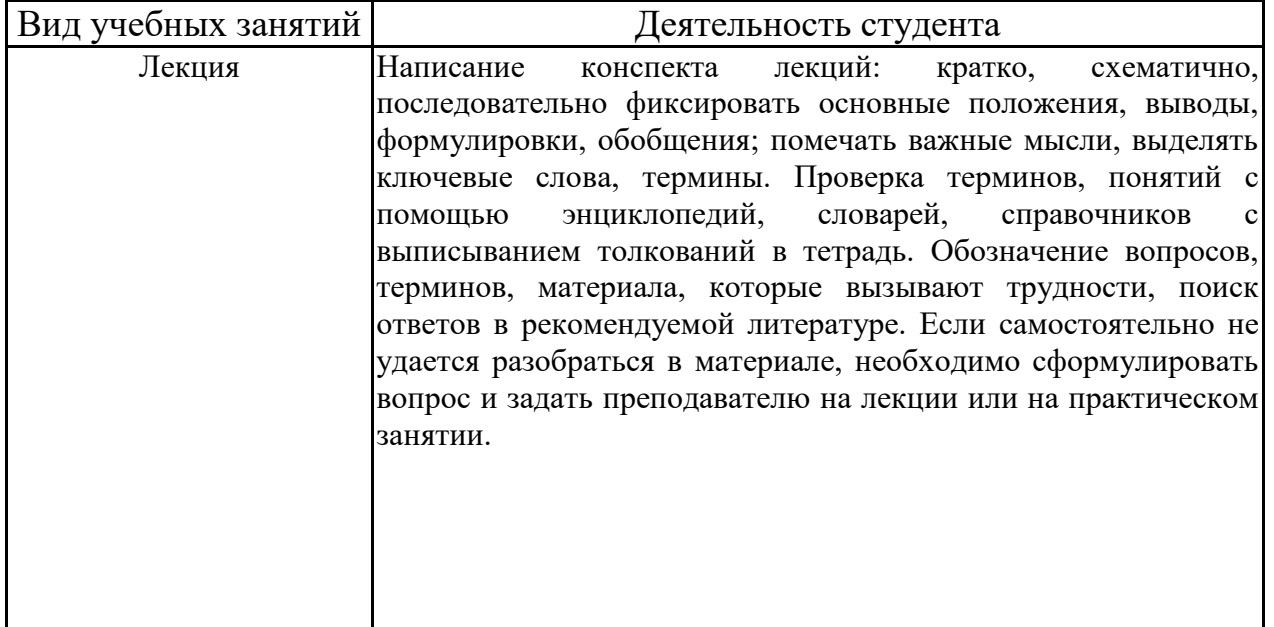

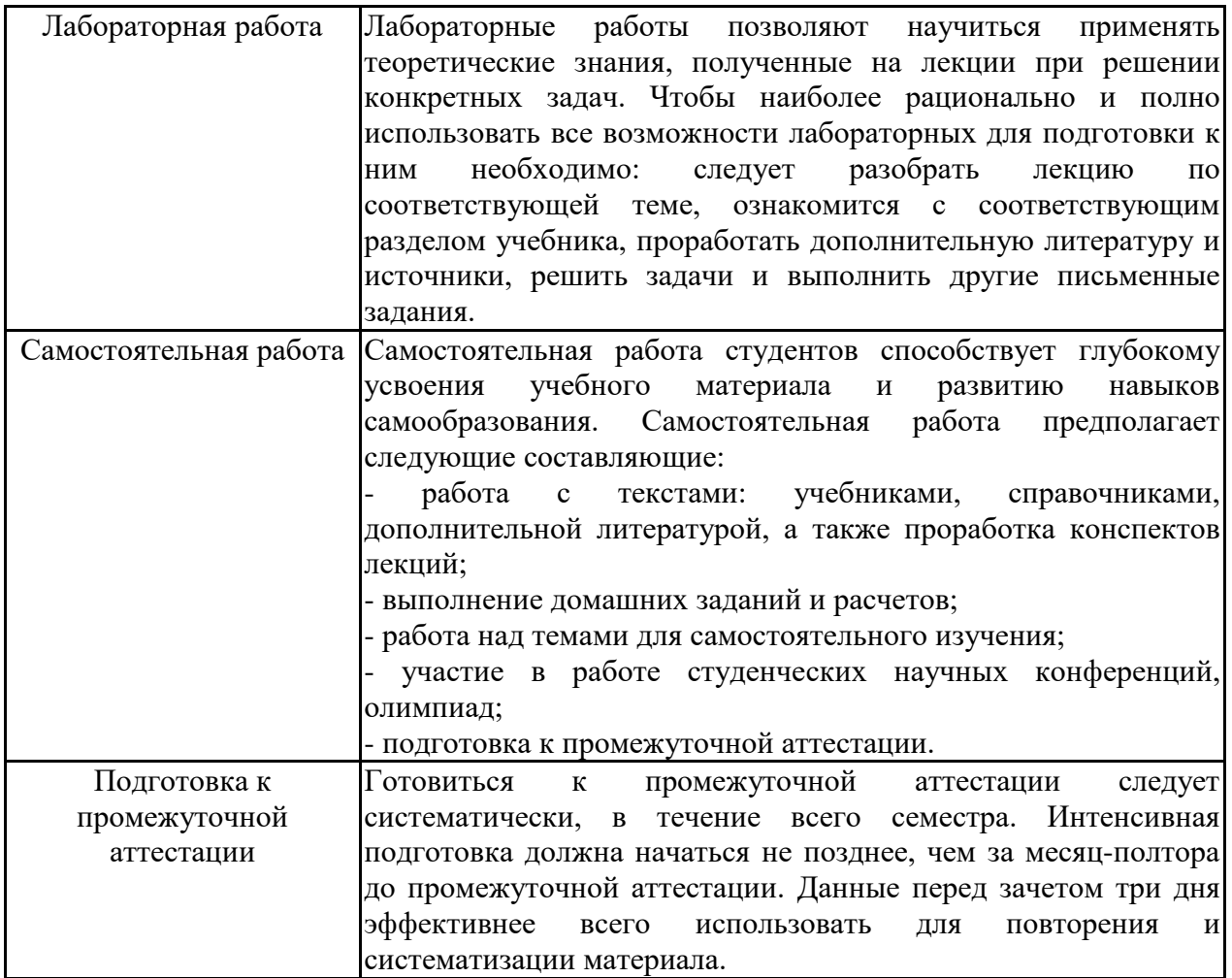

## **ЛИСТ РЕГИСТРАЦИИ ИЗМЕНЕНИЙ**

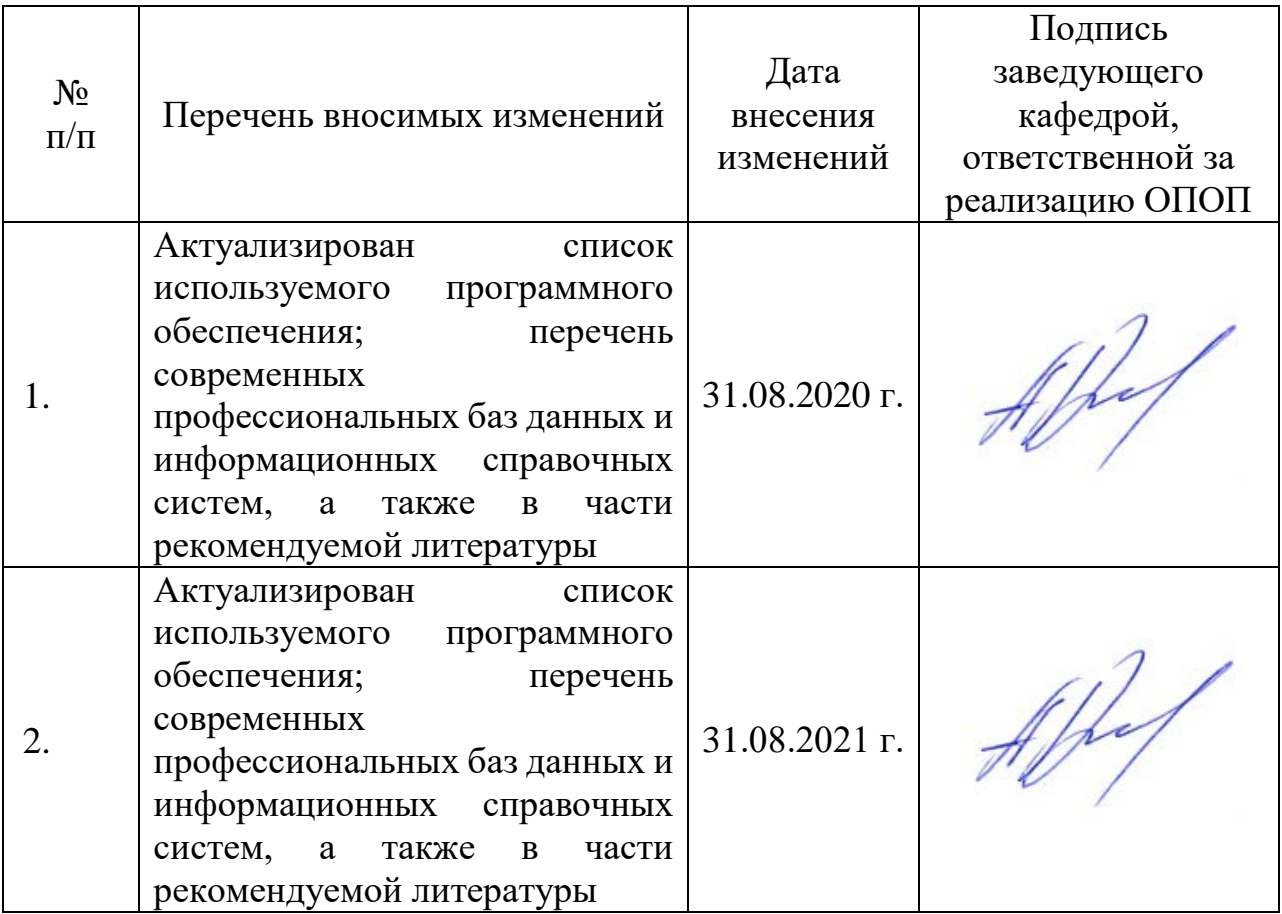